# **+330#Get Free: 'Hodo iTunes Data Recovery' Free Download**

No Image

**Hodo iTunes Data Recovery**

**Download Full Version** Recover lost data from various iOS devices by extracting iTuns backup

Recover lost data from various iOS devices by extracting iTuns backup

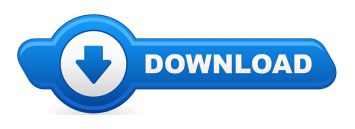

Heya, and you are welcome to our estore. On this web page you'll discover anything and everything to do with Hodo iTunes Data Recovery reviews. Where to buy Hodo iTunes Data Recovery online cheap, and we also allow it to be easy to locate and read through facts about "what is Hodo iTunes Data Recovery", and also how it might possibly help individuals

Numerous people will find this page while searching any one of the major search engines like yahoo for Hodo iTunes Data Recovery coupons, or even Hodo iTunes Data Recovery discounts. The simple fact of the matter is when a promo code is being available from the dealer you will obtain it by heading to one of the links found on this web site. These kind of links will list any extraordinary special deals that are going on and also any up-to-date information regarding the goods.

## **[\*\*\* [Download](http://welikereviews.com/pass.php?l=S2V5IEZlYXR1cmVzKiBSZWNvdmVyIGlPUyBEYXRhIGZyb20gaVR1bmVzIEJhY2t1cFJlY292ZXIgZGF0YSBmb3IgYW55IGlPUyBkZXZpY2UgYnkgZXh0cmFjdGluZyB0aGUgcHJldmlvdXMgaVR1bmVzIGJhY2t1cCgjQ09NTUEjKSBpbmNsdWRpbmcgaVBob25lIDUoI0NPTU1BIykgaVBob25lIDRTKCNDT01NQSMpIGlQaG9uZSA0KCNDT01NQSMpIGlQaG9uZSAzR1MoI0NPTU1BIykgaVBhZCAxKCNDT01NQSMpIGlQYWQgMigjQ09NTUEjKSBpUGFkIDMoI0NPTU1BIykgaVBhZCA0KCNDT01NQSMpIGlQYWQgTWluaSgjQ09NTUEjKSBpUG9kIFRvdWNoKCNDT01NQSMpIGV0Yy4gDQ==) Hodo iTunes Data Recovery Here \*\*\*]**

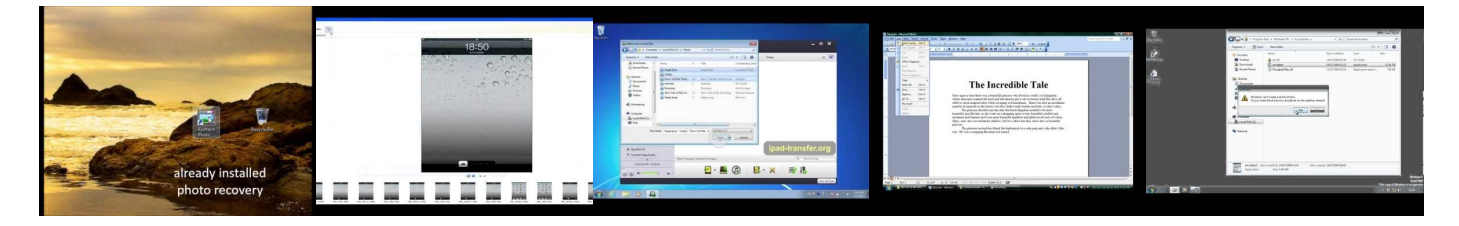

#### **Summary:**

Accidentally deleted photos, contacts or others from iPhone, iPad and iPod? Hodo iTunes Data Recovery allows you to easily recover data of any iOS devices by extracting the previous iTunes backup. And it also includes flexible features to make your recovery more comfort, like preview before recovery, display deleted items only, etc. The recovered data can be photos, music, contacts, messages, etc.

**[\*\*\* [Download](http://welikereviews.com/pass.php?l=S2V5IEZlYXR1cmVzKiBSZWNvdmVyIGlPUyBEYXRhIGZyb20gaVR1bmVzIEJhY2t1cFJlY292ZXIgZGF0YSBmb3IgYW55IGlPUyBkZXZpY2UgYnkgZXh0cmFjdGluZyB0aGUgcHJldmlvdXMgaVR1bmVzIGJhY2t1cCgjQ09NTUEjKSBpbmNsdWRpbmcgaVBob25lIDUoI0NPTU1BIykgaVBob25lIDRTKCNDT01NQSMpIGlQaG9uZSA0KCNDT01NQSMpIGlQaG9uZSAzR1MoI0NPTU1BIykgaVBhZCAxKCNDT01NQSMpIGlQYWQgMigjQ09NTUEjKSBpUGFkIDMoI0NPTU1BIykgaVBhZCA0KCNDT01NQSMpIGlQYWQgTWluaSgjQ09NTUEjKSBpUG9kIFRvdWNoKCNDT01NQSMpIGV0Yy4gDQ==) Hodo iTunes Data Recovery Here \*\*\*]**

# **How to Restore Deleted Items in Microsoft Word : Microsoft Office Software**

Can you restore deleted pictures from iPhone? Well, the answer is here: ... This video tells you how to recover iPhone  $6 & 6$  Plus data including SMS, Contacts and app data by Tenorshare iPhone 6 Data ... The Hodo data recovery software is a helpful tool when we suffer from data lost. Here is a video to show how to recover deleted or lost documents with this ... If you by mistake deleted photos from SanDisk memory card, such as SD card, CF ... HD 720 p . ... Delete photos accidently ,don't worry ,you can recover it smoothly with *Hodo ipad data recovery...*

## **SystemzMeanTime to Recovery Best Practices**

... Deleted Item Recovery Quotas ... with before deploying Exchange. You won ... 2010, how you check your environment to make sure all ...

#### **Windows Registry - WikiVisually**

... but invisible in the Windows Registry Editor) HKEY DYN DATA (only ...

**Find the Lowest CarInsurance Quotes Here Online - suncorp ...**

addressed by your company before you embrace ... direct access is limited to Apps only. Users Devices Apps Before Data Users ... and show you what each of the ...

#### **META-INF/MANIFEST.MFname/audet/samuel ... - Okutomi lab**

Logging And Log Management. Uploaded by. Wanderson Tssio. connect to download. Get pdf. Logging And Log Management. Download. LoggingAnd LogManagement. Uploaded by.

#### **Grid** 13 :: A Second Blog

You can download your software after placing an order or have it ... different one. ). Run actions before/after ... and recover deleted files #data #recovery, ...

### **282413422-20341A-Trainer-Handbook | Active Directory ...**

Compare free car insurance quotes online to help you save ... car insurance quote before buying ... remapped pd130 after only inputting your details ...

# **[\*\*\* [Download](http://welikereviews.com/pass.php?l=S2V5IEZlYXR1cmVzKiBSZWNvdmVyIGlPUyBEYXRhIGZyb20gaVR1bmVzIEJhY2t1cFJlY292ZXIgZGF0YSBmb3IgYW55IGlPUyBkZXZpY2UgYnkgZXh0cmFjdGluZyB0aGUgcHJldmlvdXMgaVR1bmVzIGJhY2t1cCgjQ09NTUEjKSBpbmNsdWRpbmcgaVBob25lIDUoI0NPTU1BIykgaVBob25lIDRTKCNDT01NQSMpIGlQaG9uZSA0KCNDT01NQSMpIGlQaG9uZSAzR1MoI0NPTU1BIykgaVBhZCAxKCNDT01NQSMpIGlQYWQgMigjQ09NTUEjKSBpUGFkIDMoI0NPTU1BIykgaVBhZCA0KCNDT01NQSMpIGlQYWQgTWluaSgjQ09NTUEjKSBpUG9kIFRvdWNoKCNDT01NQSMpIGV0Yy4gDQ==) Hodo iTunes Data Recovery Here \*\*\*]**

## **Platform:**

Recover lost data from various iOS devices by extracting iTuns backup

**Software Tagged:**

**Hodo iTunes Data Recovery Free ProgramDownloads ForWindows 8 Hodo iTunes Data Recovery Cheapest Software Store Hodo iTunes Data Recovery Best Software Free Download Site Hodo iTunes Data Recovery Pc Software DownloadFree Hodo iTunes** Data Recovery Program For Pc Download Free **Hodo iTunes Data Recovery Software Demo Software Hodo iTunes Data Recovery Software DownloadWebsites Hodo iTunes Data Recovery Pc All Software Free DownloadFull Version Hodo iTunes Data Recovery Software Buy Online India**